## Příloha 1: Instalace WordPress šablony<br>(Zdroj: https://cs.wordpress.org)

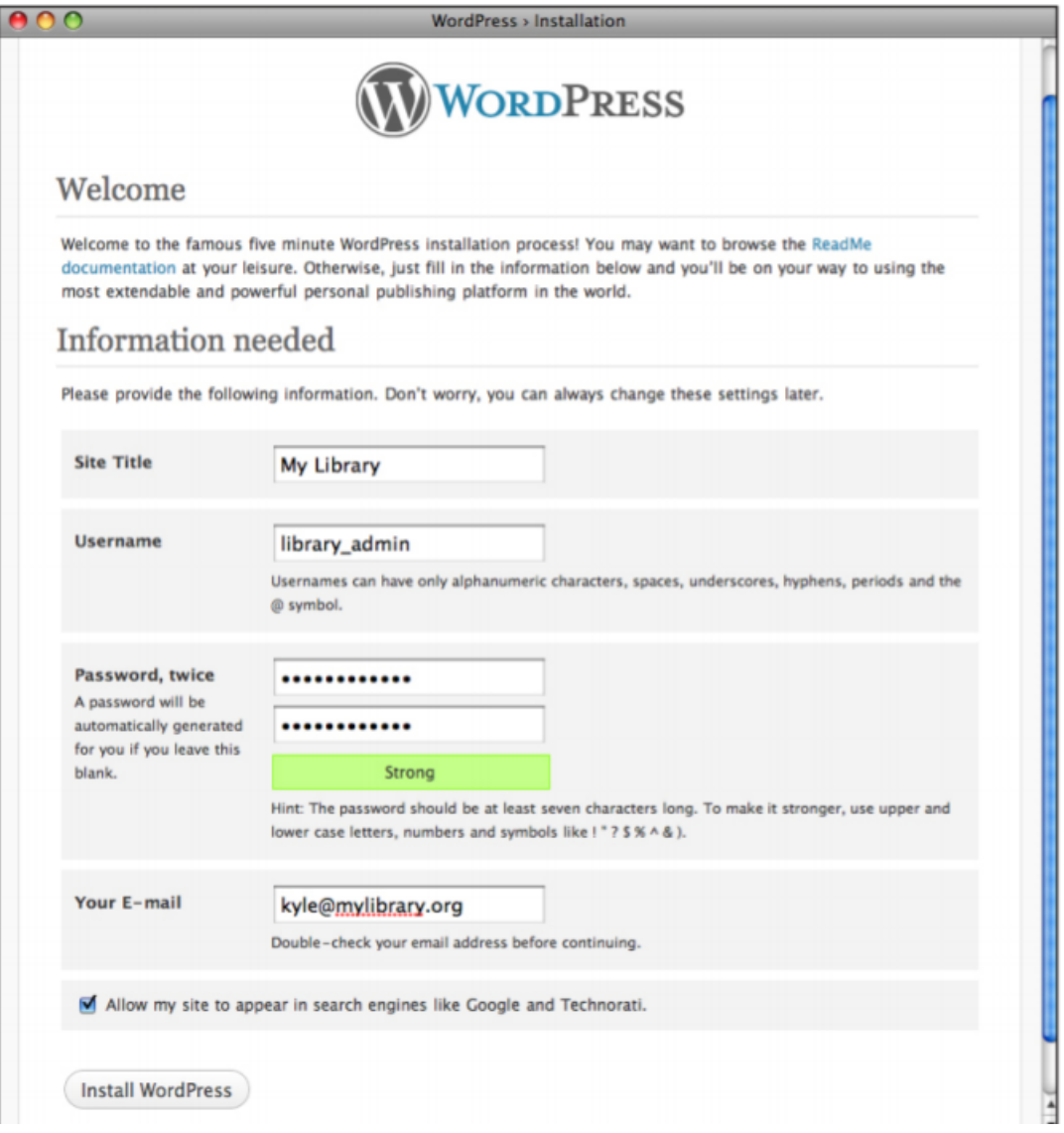